# Ergänzende Angaben zu einem "Betrugsvorfall beim Online-**Banking" als Anlage zur Strafanzeige der Polizei sowie Bearbeitungsgrundlage für das Geldinstitut**

Vorgangsnummer:

#### Straftatbestände:

- **§ 263 a StGB Computerbetrug (PKS 517500)**
	- in Verbindung mit
- § 202 a StGB Ausspähen von Daten
- § 303 b StGB Computersabotage
- § 303 a StGB Datenveränderung
- § 202 a StGB Ausspähen von Daten
- § 261 StGB Geldwäsche

### **1. Angaben zum Betroffenen**

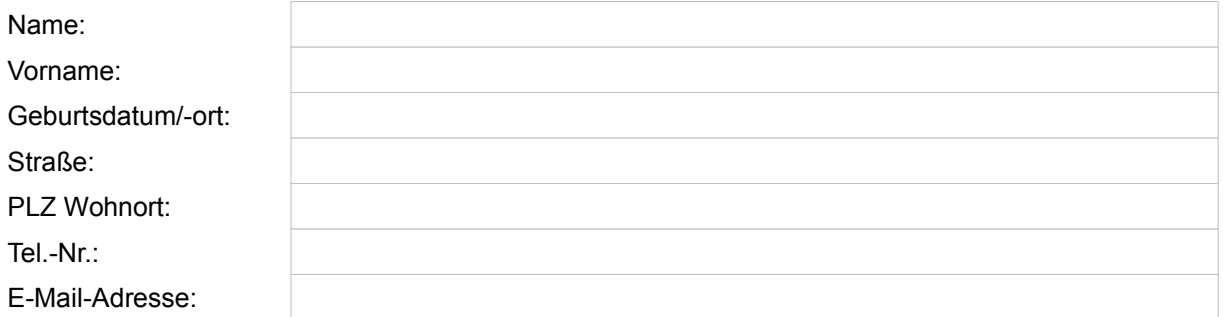

gibt an, Geschädigter eines Betruges beim Online-Banking geworden zu sein und teilt folgendes mit:

### **2. Hardware/Software/Internet**

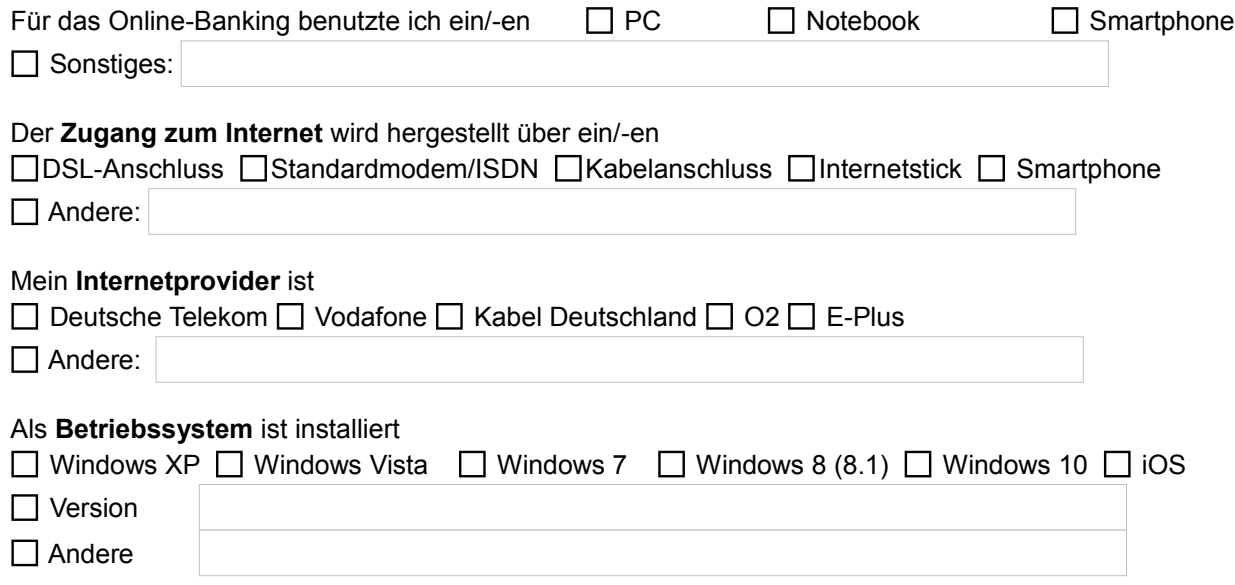

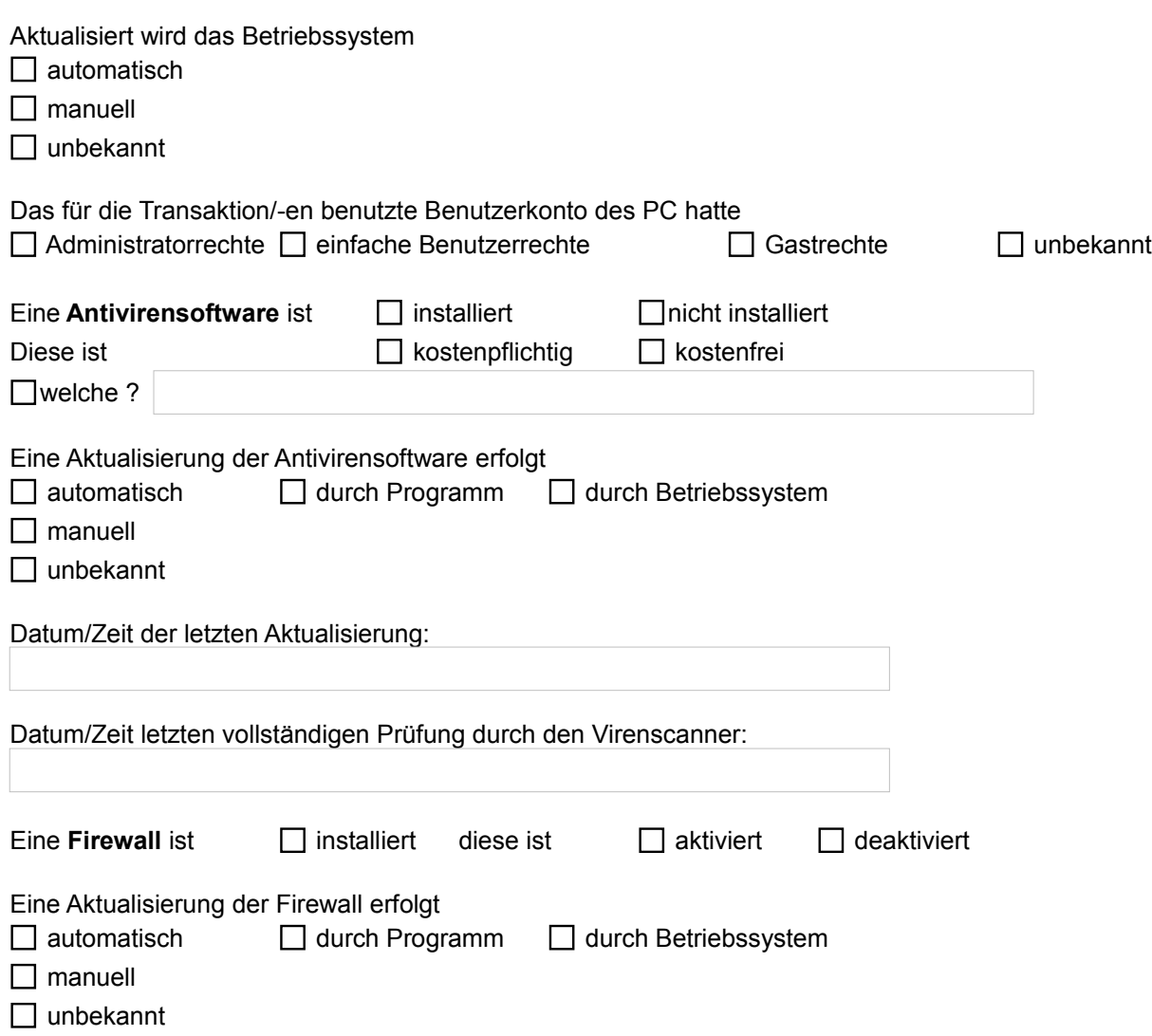

## **3. Online Banking**

Folgende/s eigene Konto/-en wurden von der Phishing-Attacke betroffen:

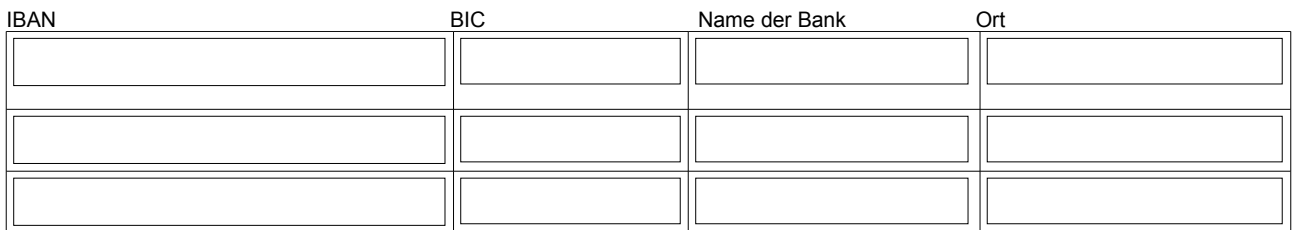

Ich betreibe das Online-Banking und benutze folgendes Verfahren:

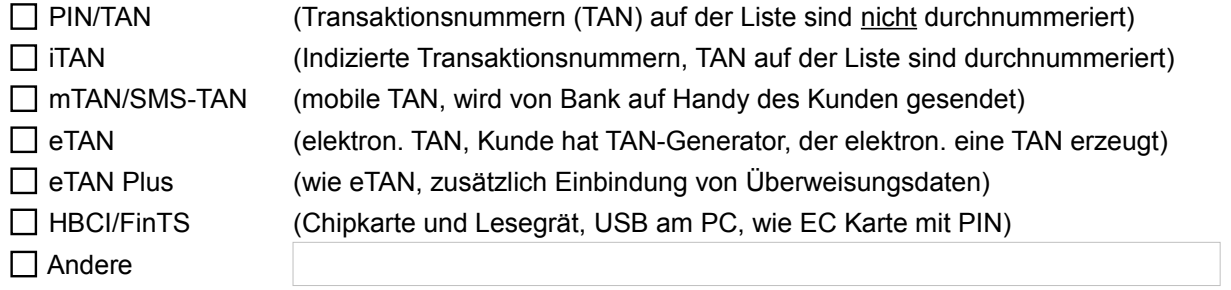

 $-3 -$ 

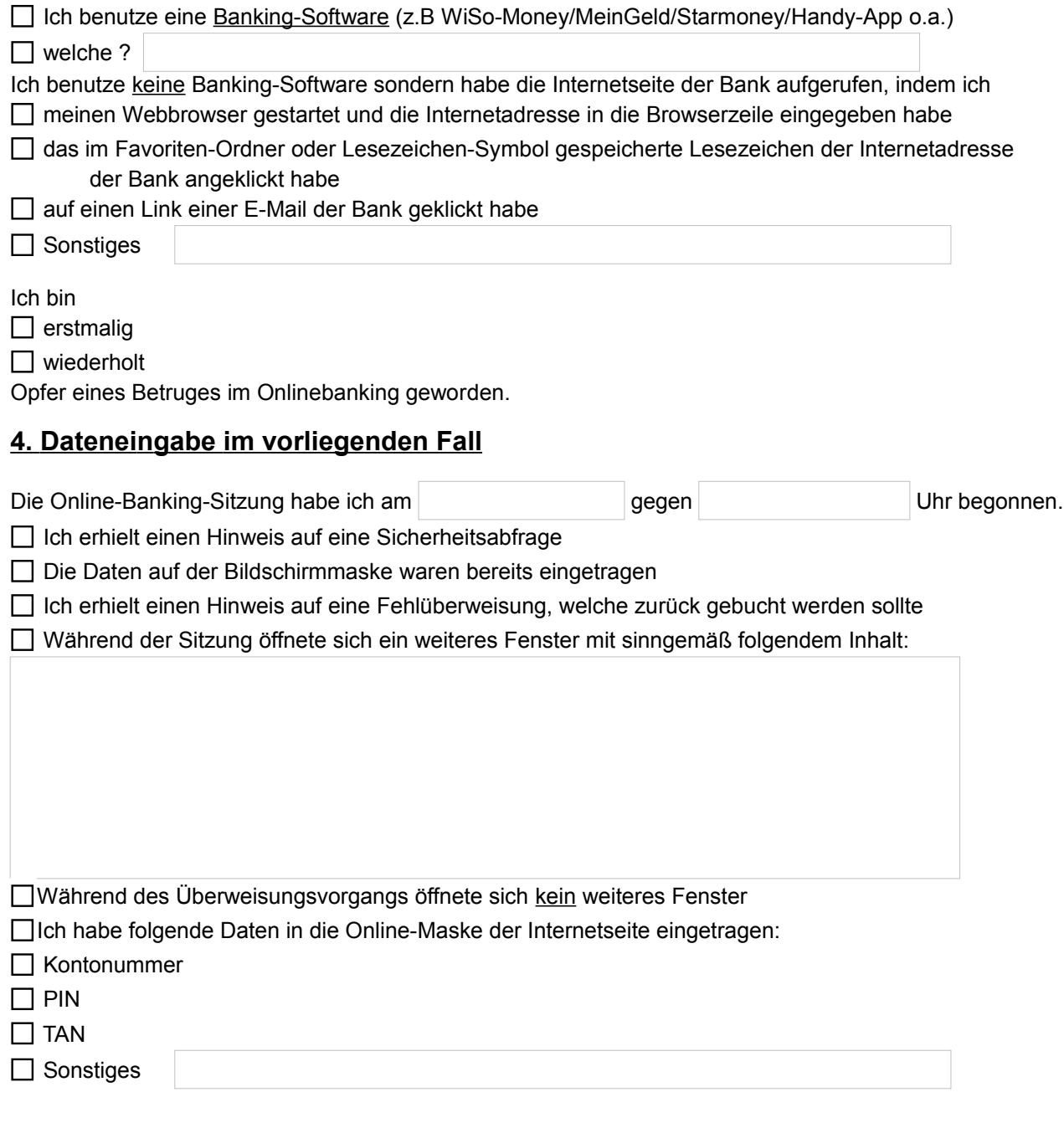

## **5. Verhalten des PC**

Nach Eingabe der Daten verhielt sich mein PC/Notebook/Smartphone folgendermaßen:

- Überweisungsvorgang wurde unterbrochen
- Überweisungsvorgang wurde nicht unterbrochen
- □ PC "stürzte ab" □ PC lief normal weiter
- □ Ich erhielt einen Hinweis auf eine Sicherheitsabfrage
- □ Ich erhielt einen Hinweis auf eine Rücküberweisung

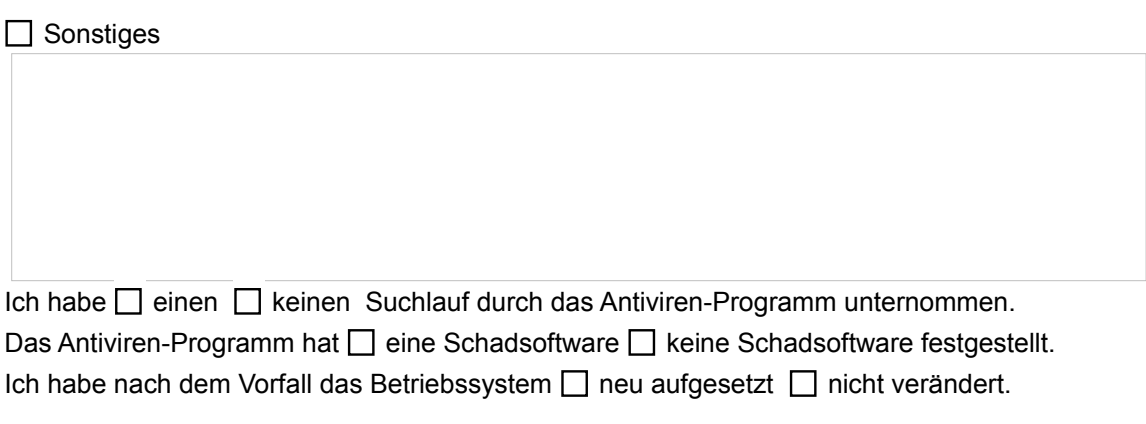

Ein Virenreport/Trojanerreport  $\Box$  liegt bei □ wird nachgereicht

### **6. Überweisungsdaten**

Nach Einblick in die Umsatzliste des Kontos habe ich festgestellt, dass folgender Betrag/folgende Beträge missbräuchlich von meinem Konto abgebucht wurde/n:

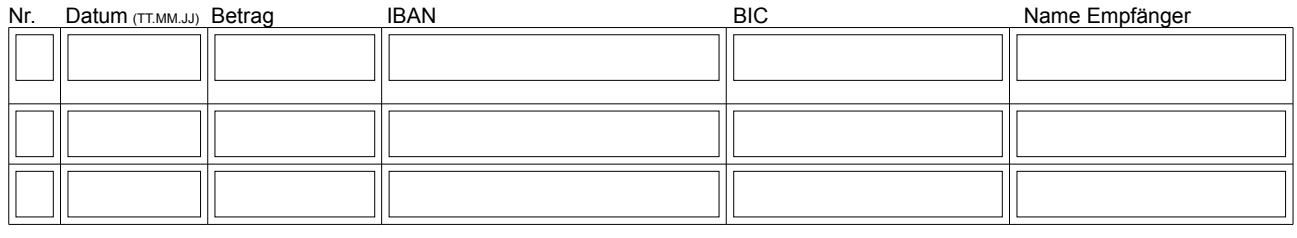

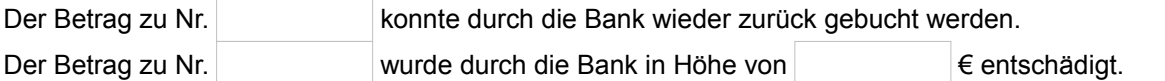

### **7. Datensicherung**

Ich bin damit einverstanden, dass durch die Polizei eine Kopie der Festplatte meines PC/Notebook für weitere Ermittlungen erstellt wird

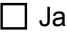

 $\Box$  Nein

### **8. Sonstige Vermerke**

- 5 -

## **9 . Anlagen**

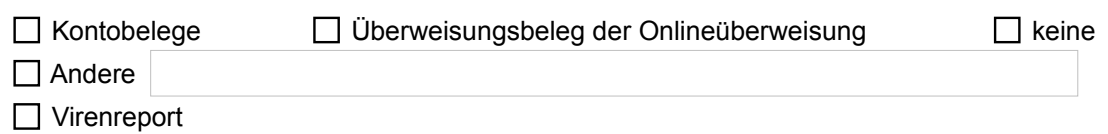

### **10. Ermächtigung für die Datenanforderung beim Kreditinstitut des geschädigten Kontoinhabers**

Ich/wir erklären uns damit einverstanden, dass mein/unser Kreditinstitut gegenüber den Ermittlungsbehörden die erforderlichen Auskünfte zu den angezeigten Transaktionen erteilt.

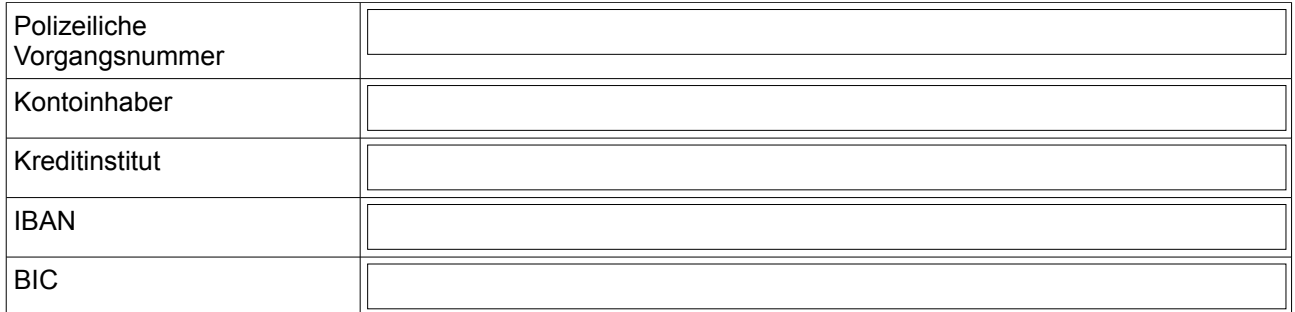

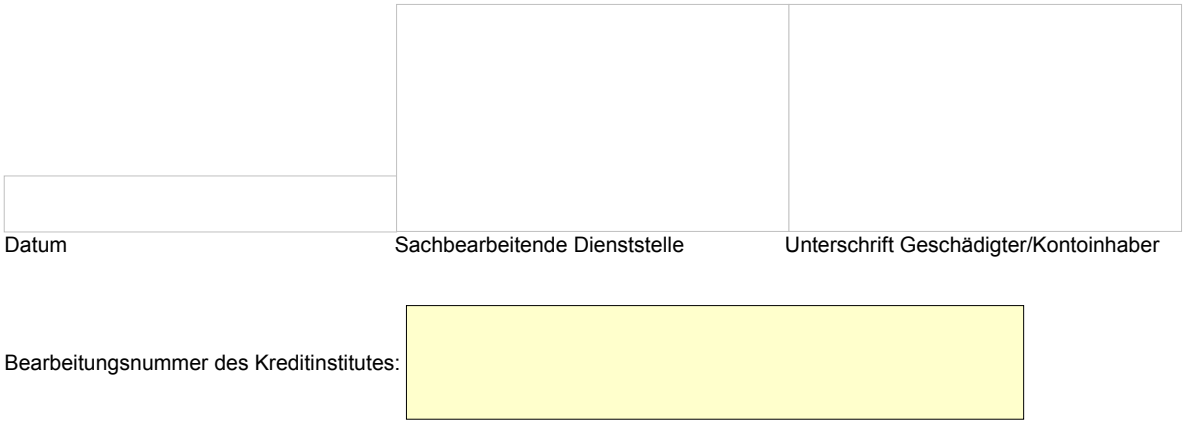

#### **Hinweis für den Sachbearbeiter des Kreditinstitutes:**

Es wird gebeten, Daten welche dem Kreditinstitut im Zusammenhang mit dem angezeigten Sachverhalt vorliegen,

- > Transaktionsdatum/-Uhrzeit
- > Betrag
- > Zielkonto (IBAN/BIC)
- > Name des Zielkontoinhabers
- > Verwendungszweck der Transaktion
- > Rückruf der Transaktion (Ja/Nein)
- > Rückruf der Transaktion erfolgreich (Ja/Nein)

so schnell wie möglich an die sachbearbeitende Polizeidienststelle zu übersenden.

#### **WICHTIGER HINWEIS FÜR DEN ANZEIGENERSTATTER:**

Ursache für diese widerrechtliche Abbuchung ist ein heimlich eingeschleustes Schadprogramm auf Ihrem genutzten PC/Notebook oder Smartphone. Sorgen Sie zuerst für eine gründliche Überprüfung des Gerätes, bevor sie damit wieder Zugangsdaten im Internet nutzen!

Wichtige Informationen und eine Anleitung, wie Sie ihren genutzten PC/Notebook oder Smartphone säubern, erhalten Sie in dem Informationsblatt "Achtung! Schadprogramm!", welches Sie auf den Internetseiten des "Ratgeber Internetkriminalität"

#### [www.polizei-praevention.de](http://www.polizei-praevention.de/)

finden.

Auch wenn die Transaktion von ihrem Konto nicht erfolgt ist, liegt eine strafbare Handlung vor. Erstatten sie auch in diesem Fall unbedingt Anzeige. Beachten sie bitte auch in diesem Fall die Hinweise aus dem Merkblatt "Achtung! Schadprogramm!".

#### **HINWEIS FÜR POLIZEI UND GELDINSTITUT:**

Der Fragebogen wurde durch das Landeskriminalamt Niedersachsen entworfen, um die Datenqualität bei der Bearbeitung dieser Delikte zu verbessern und soll sowohl der Polizei als auch den Geldinstituten als Vorgangsgrundlage zur Verfügung stehen.

Er kann bundesweit genutzt werden und ist auf den Internetseiten des "Ratgeber Internetkriminalität"

#### [www.polizei-praevention.de](http://www.polizei-praevention.de/)

zur Verwendung hinterlegt. Dort findet man auch weitere hilfreiche Tipps, um sich vor Cyberkriminalität zu schützen.

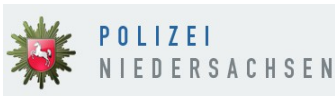

© Polizei Niedersachsen. Alle Rechte vorbehalten.

Herausgeber:

Landeskriminalamt Niedersachsen, Zentralstelle Cybercrime, Am Waterlooplatz 11, 30169 Hannover

 $(cc)$  BY

Dieses Formular steht unter der Creative-Commons-Lizenz Namensnennung 4.0 International Um eine Kopie dieser Lizenz zu sehen, besuchen Sie<http://creativecommons.org/licenses/by/4.0/>

Stand: Januar 2015